# **GPAW**

## **Most Recent GPAW Versions**

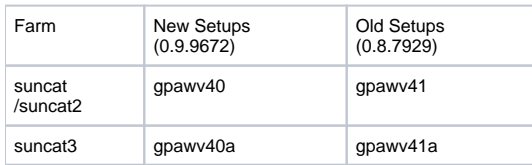

# **Submitting Batch Jobs**

```
gpaw-bsub myscript.py ("old/stable" version)
gpaw-ver-bsub <version> myscript.py (user-selected version)
```
# **GPAW Convergence Behavior**

5/1/2013: Jun Yan reports better convergence behavior with a new version of gpaw (v40/v41) that has an improved eigensolver. Use code like this:

```
from gpaw.eigensolvers.rmm_diis_new import RMM_DIIS_new 
calc = GPAW(?...,eigensolver=RMM_DIIS_new
(niter=6), \ldots)
```
A talk given by Ansgar Schaefer studying convergence behaviour for rutiles is [here](https://confluence.slac.stanford.edu/download/attachments/132229097/ansgar_102610.pdf?version=1&modificationDate=1354737217000&api=v2) (pdf).

General suggestions for helping GPAW convergence are [here.](https://wiki.fysik.dtu.dk/gpaw/documentation/convergence/convergence.html)

A discussion and suggestions for converging some simple systems can be found [here.](https://listserv.fysik.dtu.dk/pipermail/gpaw-users/2011-January/000675.html)

#### Other convergence experience:

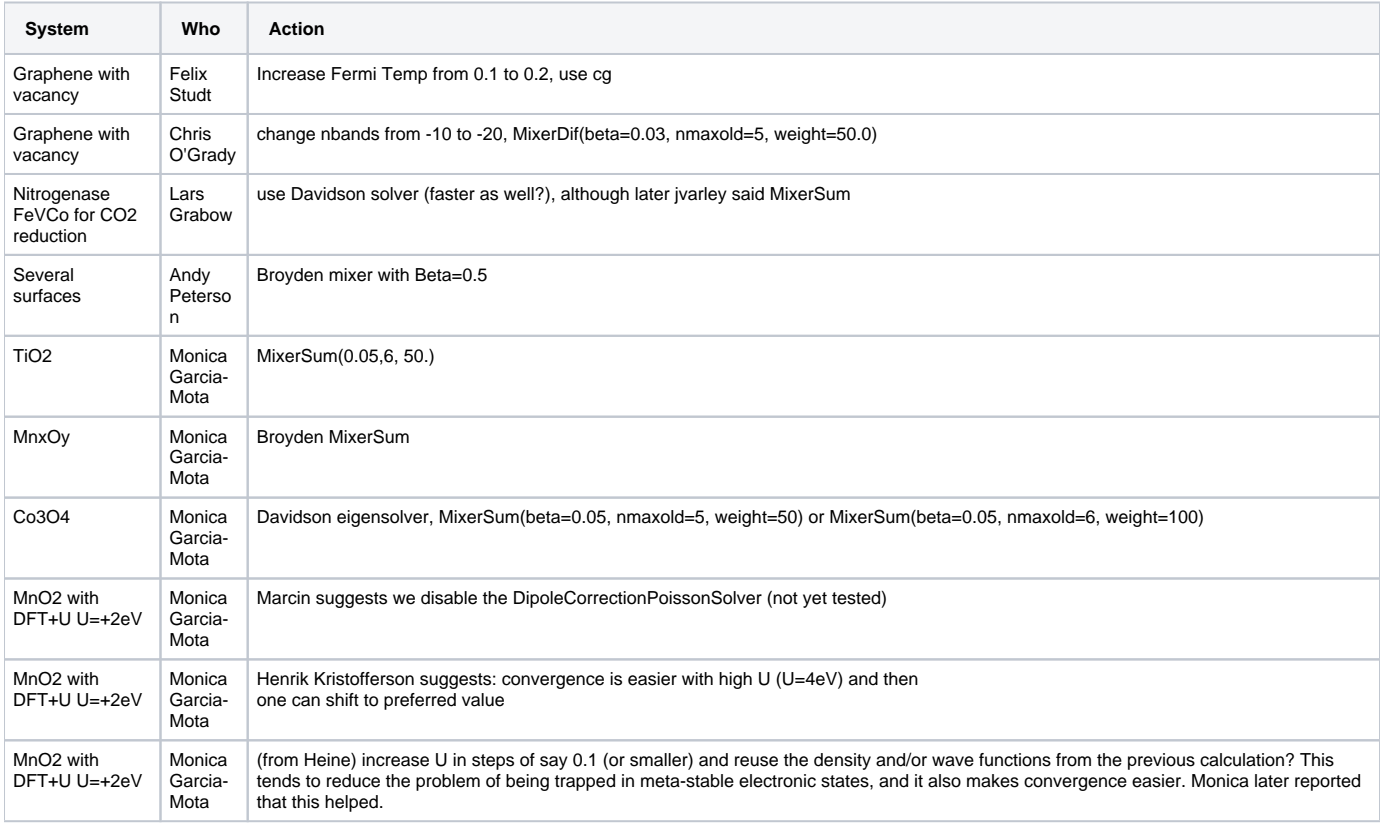

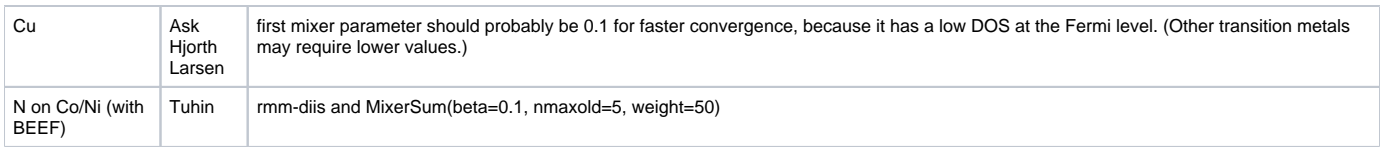

Other Tricks:

- To speed up the poisson solver, use something like gpts=h2gpts(h=0.18, atoms.get cell(), idiv=8) to get a nicely divisible-by-large-power-of-2 grid. This helps the "multi grid" poisson solver.
- experiment with Fermi smearing to help improve convergence
- experiment with number of empty bands to help improve convergence
- be sure to specify nbands, otherwise GPAW will add "plenty" of bands which is very expensive in FD calculations. nbands=6\*[number of atoms] should be more than enough.

## **GPAW Planewave Mode**

Jens Jurgen has a post [here](https://listserv.fysik.dtu.dk/pipermail/gpaw-developers/2011-December/002369.html) that discusses how to select plane wave mode in your script.

It looks like we have to manually turn off the real-space parallelization with the keyword:

parallel={'domain': 1}

In planewave mode I believe we also can only parallelize over reduced k-points, spins, and bands. We have to manually set the right numbers for these to match the numbers of CPUs.

- To get parallelization over bands, we can at the moment only use the rmm-diis eigensolver (cg and davidson don't work).
- The number of bands must be divisible by the number of CPUs, according to Jens Jurgen.
- At the moment there is no dipole correction in planewave mode.
- Density mixing is still done in real-space

## **GPAW Geometry Optimizations**

Thoughts from Lin and Thomas: With GPAW one can do geometry optimizations a factor of 10 faster in LCAO mode (with smaller memory requirements). Then it's necessary to "tweak" the optimization with a little bit of running in FD mode.

Plus, LCAO mode has the added feature that convergence is typically easier, according to Heine.

I think it's difficult to automate the above process in one script, since the number of cores required for LCAO is typically lower than FD (because of the lower memory usage).

But if you're limited by CPU time when doing GPAW optimizations it might be worth keeping the above in mind.

AJ adds: I would also warn against using LCAO as an initial guess for NEB calculations. I have tried this for 2 different systems and it turned out to be a tremendous waste of time. The NEB did not converge much faster with LCAO, and when I used the LCAO images as an initial guess for finite difference mode it still took several restarts to converge. I have had better luck using decreased k-point/grid spacing and relaxed convergence criteria as an initial optimization for NEBs.

## **GPAW Memory Estimation**

The get a guess for the right number of cores to run on for GPAW, run the following line interactively:

```
gpaw-python <yourjob>.py --dry-run=<numberofcores>
(e.g. gpaw-python graphene.py --dry-run=16)
```
Number of cores should be a multiple of the number-of-cores-per-node [here.](https://confluence.slac.stanford.edu/display/SUNCAT/Batch+Jobs) The above will run quickly (because it doesn't do the calculation). Then check that the following number fits within the memory-per-core listed [here](https://confluence.slac.stanford.edu/display/SUNCAT/Batch+Jobs) :

```
Memory estimate
---------------
Calculator 574.32 MiB
```
## **Tips for Running with BEEF**

If you use the BEEF functional:

- use xc='BEEF-vdW'
- the code parallelizes over 20 cores (because of the way the VDW contribution is calculated)
- you typically need a lot of memory, even for small calculations. For larger calculations you sometimes have to use more than 20 cores, just to get enough memory (you don't get additional parallelization).
- the GPAW memory estimates are incorrect
- it is typically best to run on the suncat2 (more memory per core) or, even better, the suncat3 farm (more memory per core, plus a much faster infiniband node-node interconnect)
- use the suncat3 farm, which has a fast (4GB/s) infiniband interconnect.

#### **Building a Private Version of GPAW**

- Use svn to check out the version of GPAW that you want to use (described [here](https://wiki.fysik.dtu.dk/gpaw/download.html)).
- copy /afs/slac/g/suncat/share/scripts/privgpaw.csh into whatever directory you like
- edit the two variables GPAW\_BASE ("base" GPAW release that you want to re-use for numpy, mpi etc.) and GPAW\_HOME (directory where you checked out GPAW)
- Use the commands:

```
./privgpaw.csh build (build)
./privgpaw.csh build-rh6 (build for the suncat3 RedHat6 farm. can use same source directory as build for 
old farms)
./privgpaw.csh test (run gpaw self-tests)
./privgpaw.csh gpaw-bsub <arguments> (submit batch job)
./privgpaw.csh gpaw-bsub-rh6 <arguments> (submit batch job to suncat3 RedHat6 farm)
./privgpaw.csh <cmd> (run <cmd> interactively, using privgpaw.csh environment. e.g. "gpaw-python junk.
py")
```
#### Some notes:

- The syntax for the "bsub" option is identical to the gpaw-bsub command described [here.](https://confluence.slac.stanford.edu/display/SUNCAT/Batch+Jobs)
- The above assumes that the base release is compatible with your checked out GPAW version. Talk to cpo if you have questions about this.
- The above doesn't include support for a private version of ASE. When that becomes important we will add it.

#### **Versions**

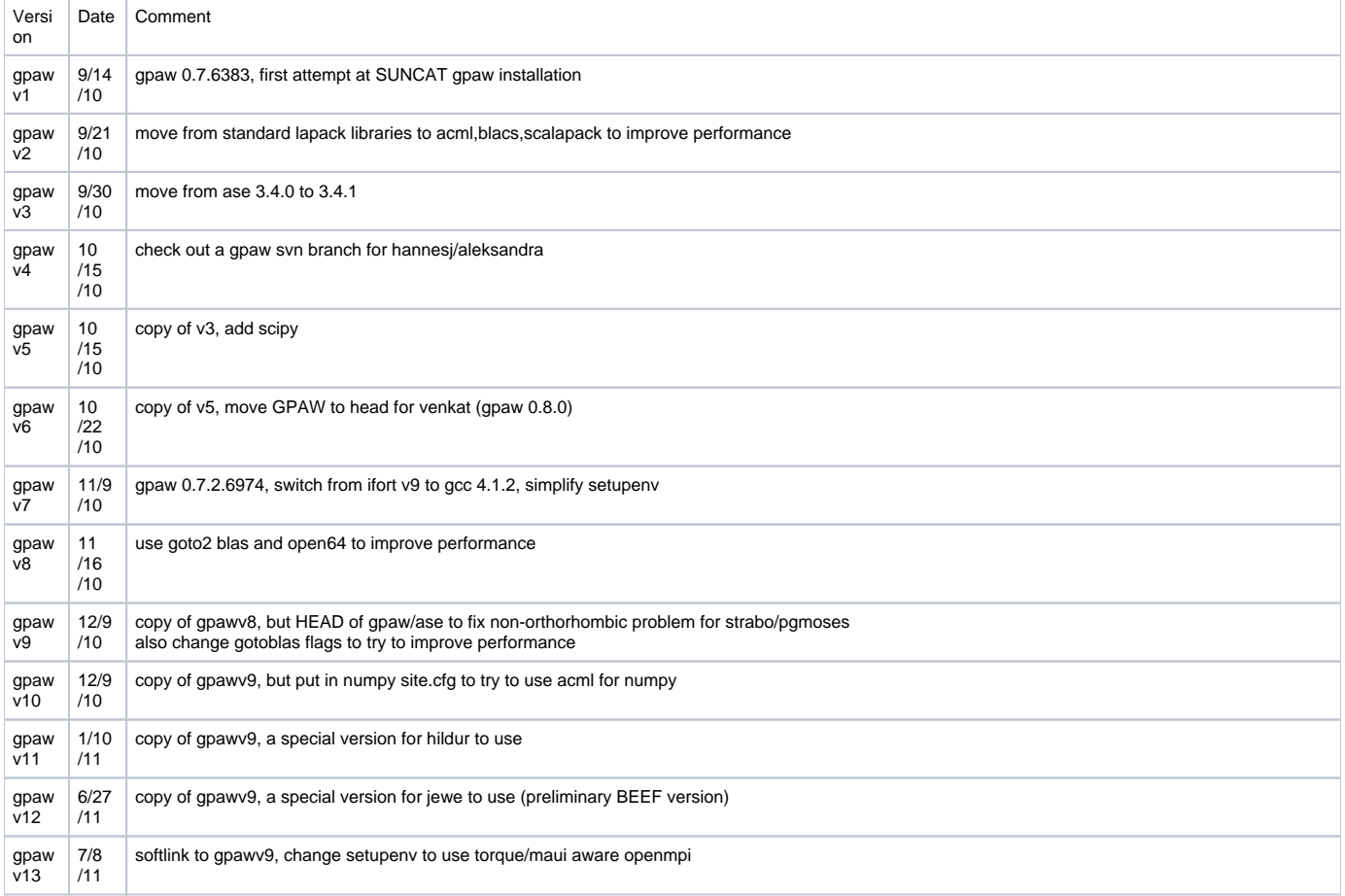

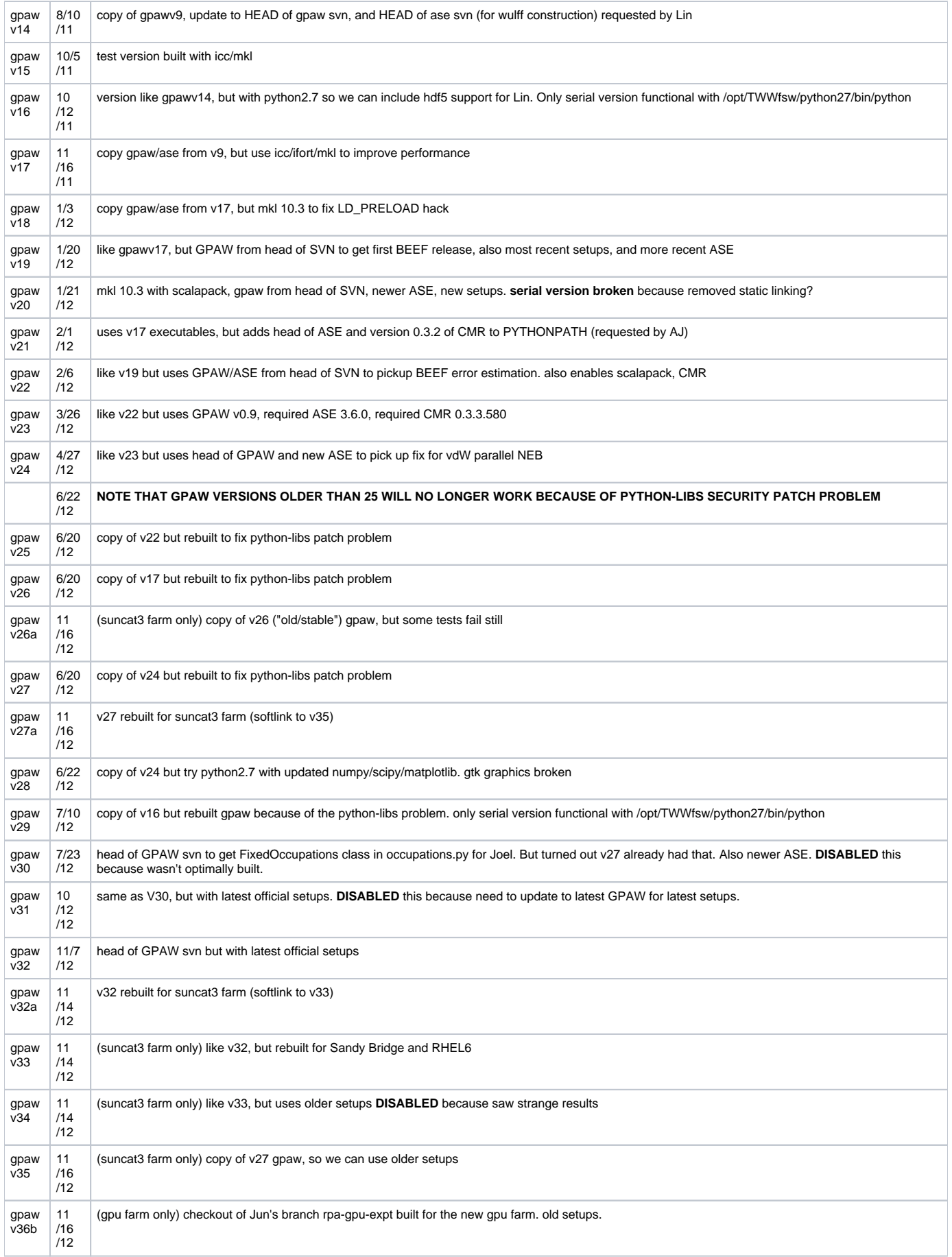

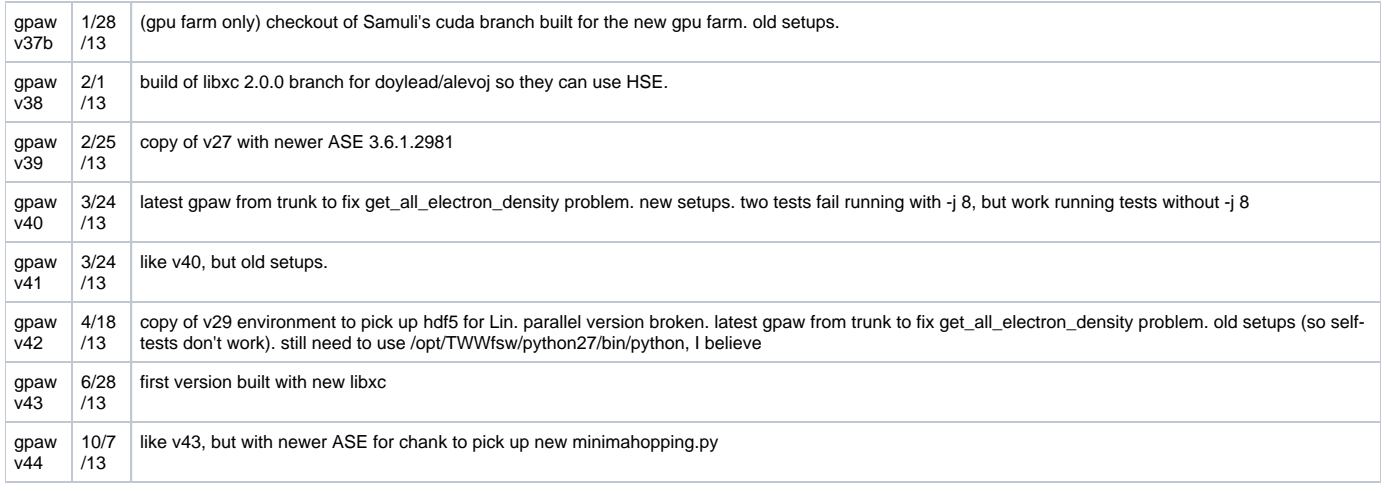